## Engeihardt

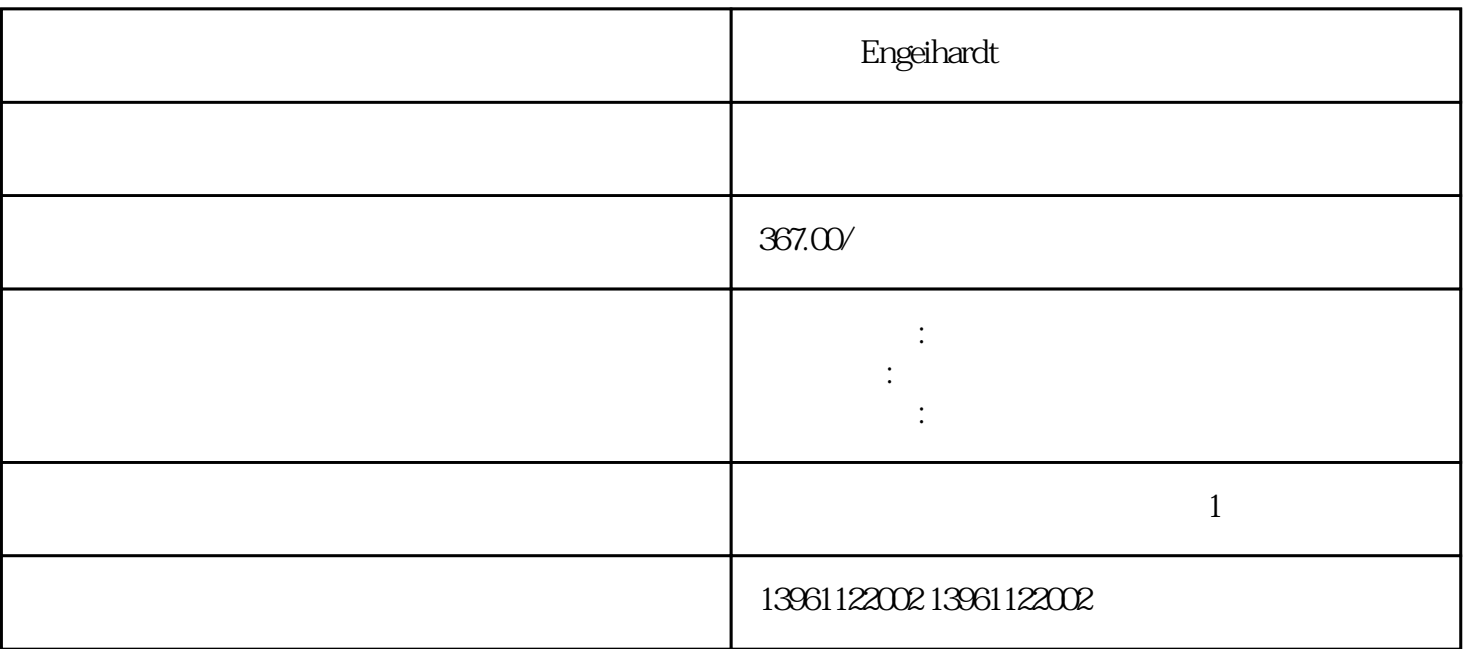

Engeihardt

Engeihardt

 $210 \t 480$ 

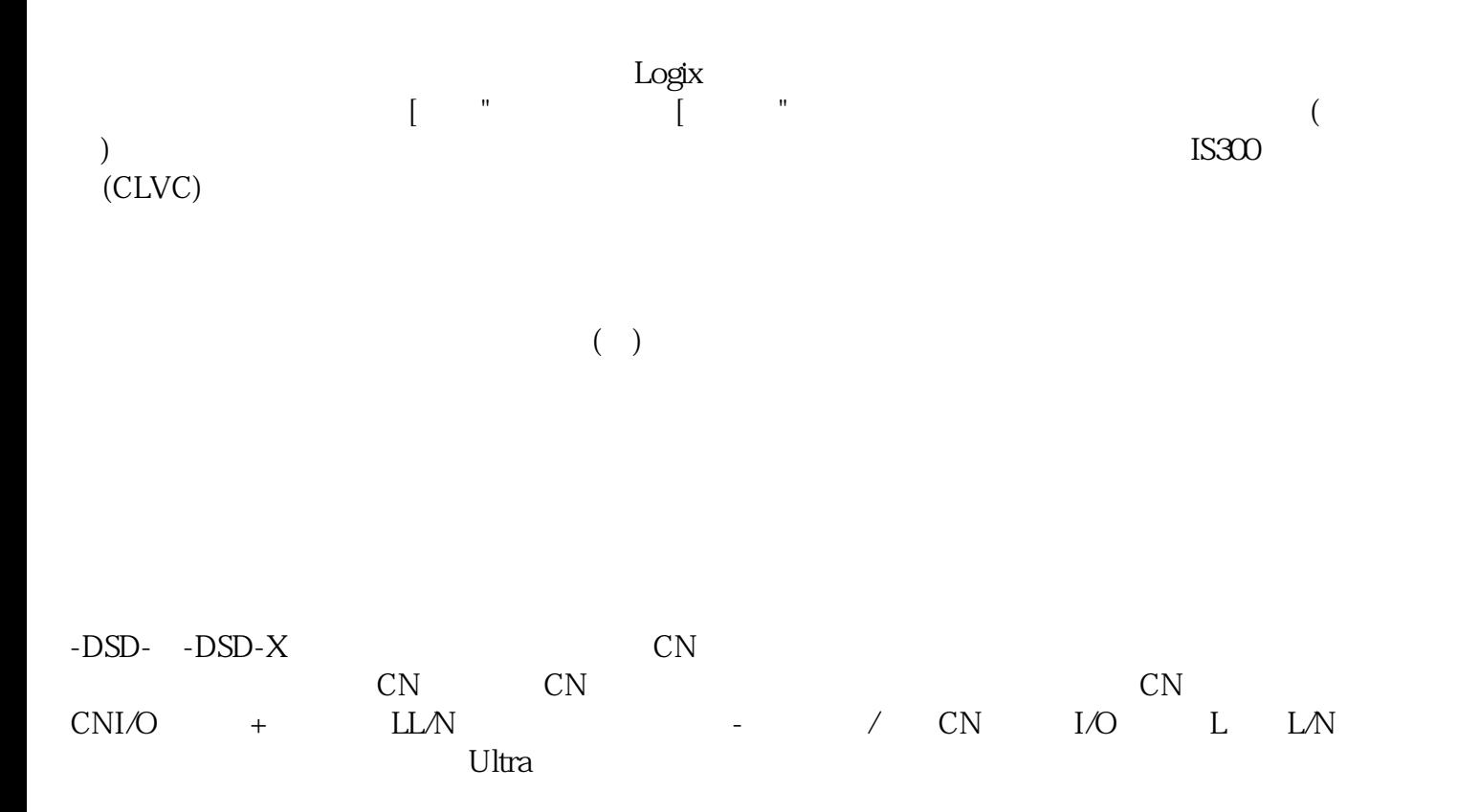

有一个字,或是用于测试输出值的设置用于测试输出值的设置用于测试输出值的设置用于测试输出值的设置用于测试输出值的设置用于测试输出值的

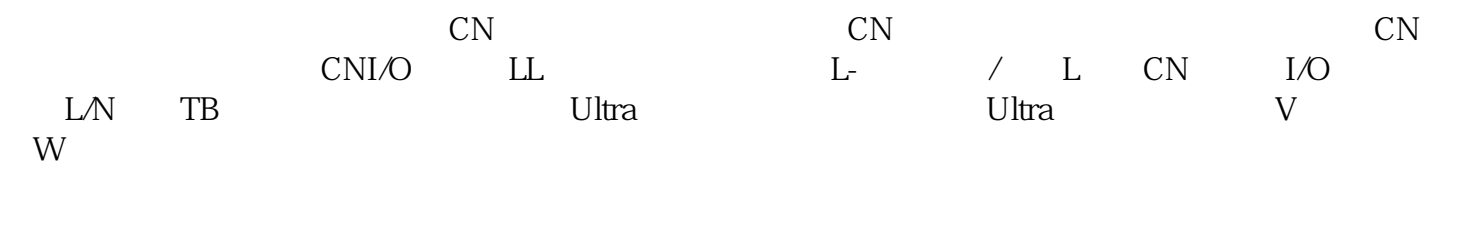

 $\lambda$  mosfer matrix  $\lambda$  mosfer  $\lambda$  $\colon$  WU

 $U$ 

销钉机 Engeihardt运动控制器维修凌科二十年一般是额定值的+,超过此门限值就会跳过压,不正常及时  $BB$ 

kjsdfgvwrfvwse